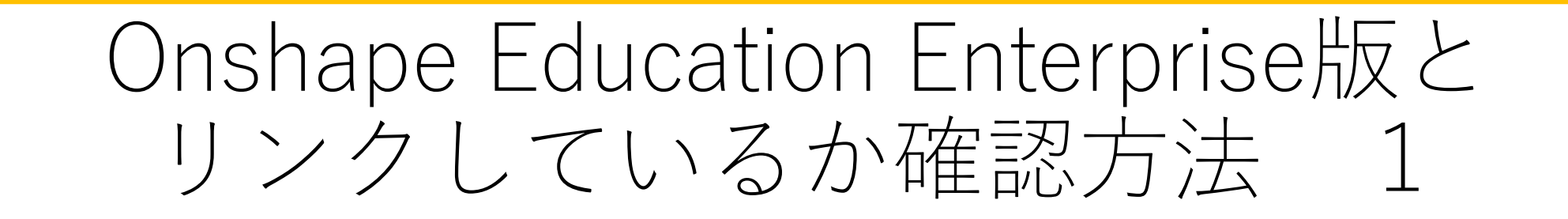

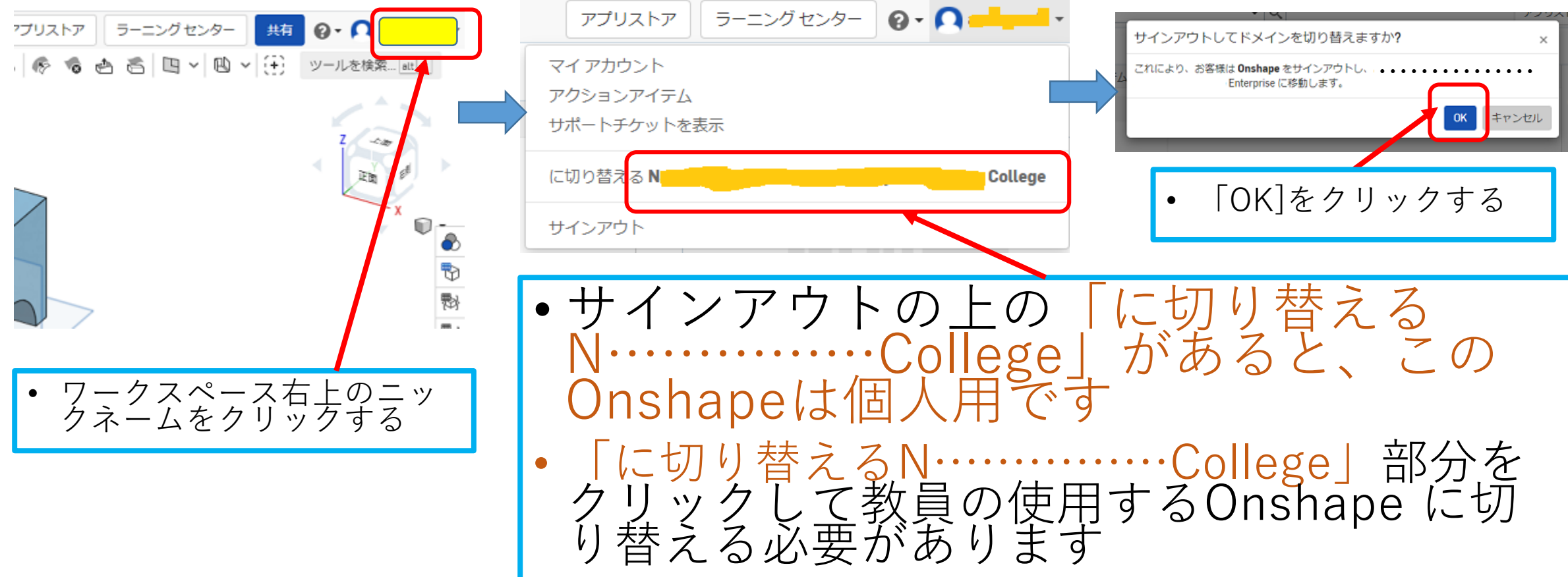

Onshape Education Enterprise版と リンクしているか確認方法 2

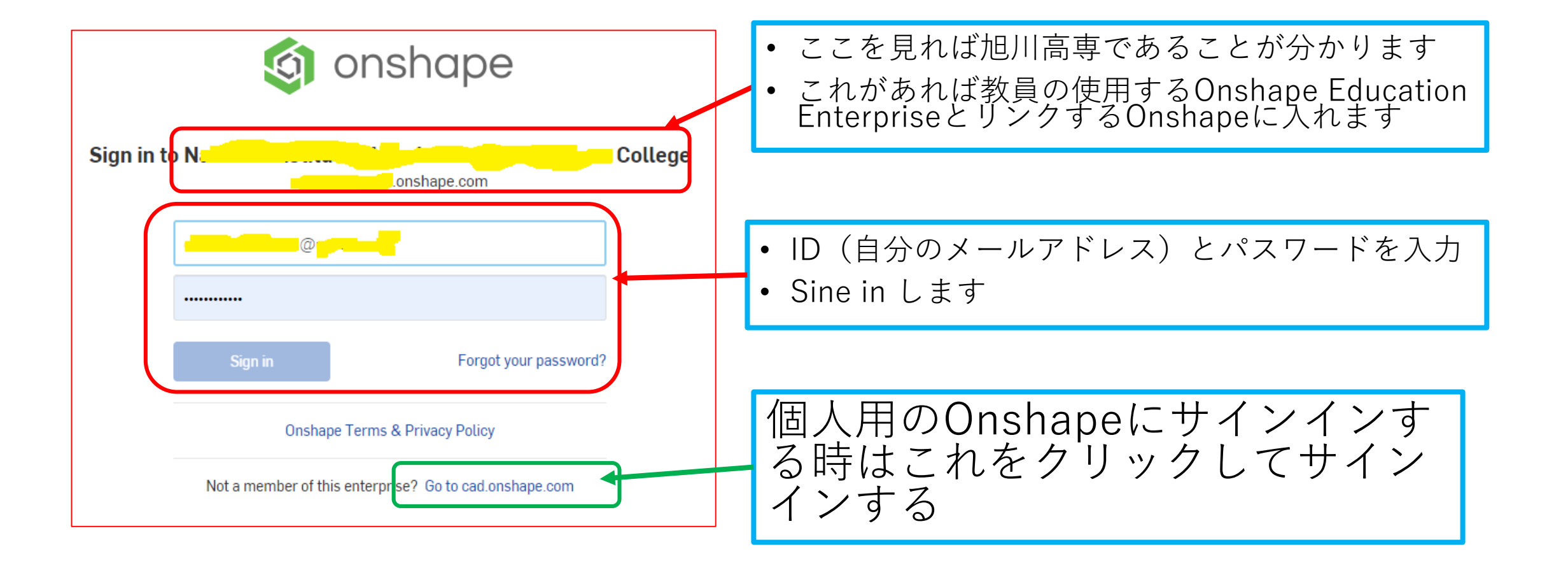

Onshape Education Enterprise版と リンクしているか確認方法 3

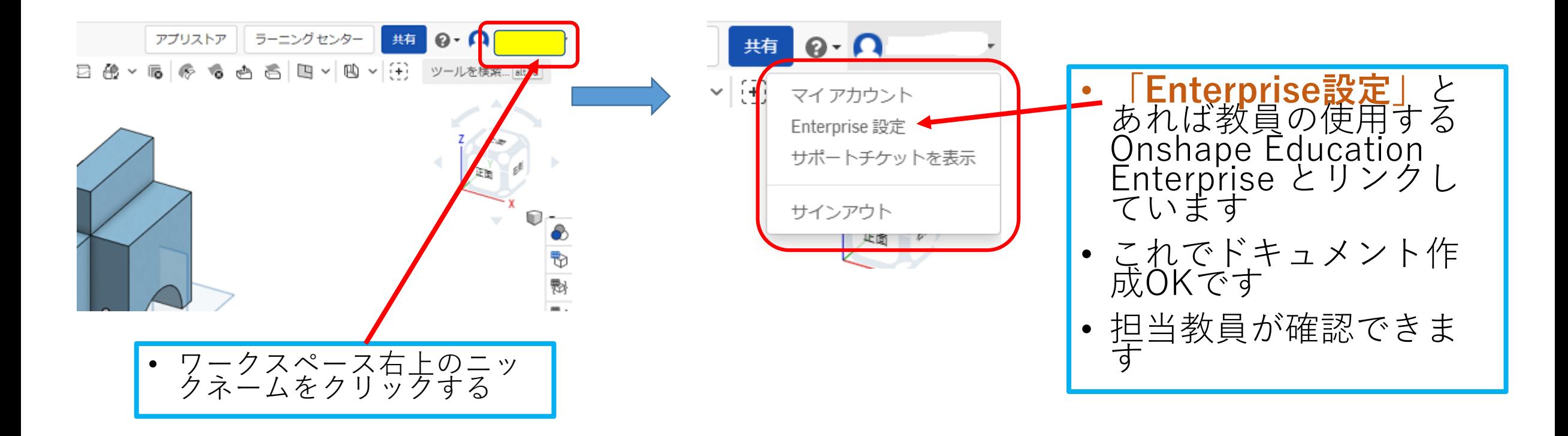